# **MonSQL Documentation**

*Release 0.1.5*

**firstprayer**

January 07, 2015

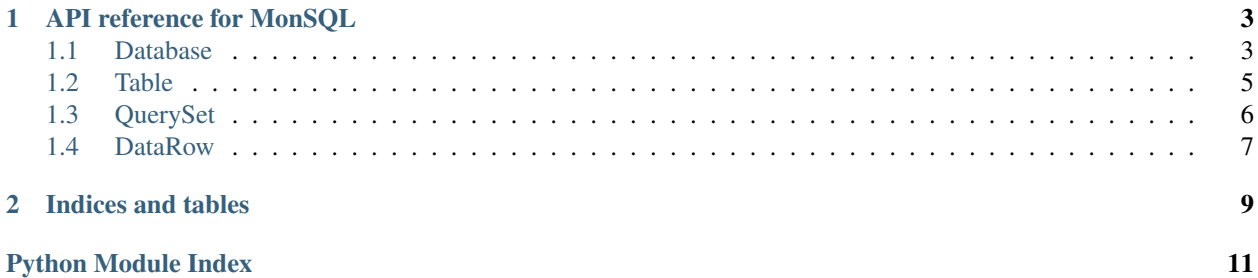

<span id="page-4-0"></span>MongoDB style of using Relational Database

#### Examples

```
>>> from monsql import MonSQL, DB_TYPES
>>> monsql = MonSQL(host, port, username, password, dbname, DB_TYPES.MYSQL)
>>> user_table = monsql.get('user')
>>> activated_users = user_table.find({'state': 2})
>>> user_ids = user_table.insert([{'username': ...}, {'username': ...}, ...])
>>> user_table.commit() # OR monsql.commit()
```
monsql.**MonSQL**(*host=None*, *port=None*, *username=None*, *password=None*, *dbname=None*, *dbpath=None*, *dbtype=None*) Initialize and return a Database instance

Contents:

### **API reference for MonSQL**

<span id="page-6-3"></span><span id="page-6-0"></span>There're several basic concepts in MonSQL:

The MonSQL API is organised as follows:

**[Database](#page-6-2)**: The [Database](#page-6-2) manages operations such as create or drop tables, truncate table, return a table object. It has several subclasses implemented for different databases. A Database object should always be obtained through :py:function:'MonSQL':

```
>>> db = MonSQL(host='localhost', port=3306, dbtype=DB_TYPES.MYSQL)
```
- **[Table](#page-8-1)**: The [monsql.table.Table](#page-8-1) class is the main class for interacting with data in tables. This class offers methods for data retrieval and data manipulation. Instances of this class can be obtained using the Database.get() method.
- **[QuerySet](#page-9-1)**: The QuerySet class is a lazy-load object for representing data. A QuerySet object can turn into a new QuerySet object by adding filter, setting limits, etc. Read all rows in a query set is simple, just:

```
>>> queryset = table.find(...)
>>> for row in queryset:
>>> # do something
```
**[DataRow](#page-10-1)**: A wrapper class for more readable codes. It works like this:

```
>>> queryset = table.find(filter={'id': {'$gt': 10}}, fields=['id', 'name'])
>>> for row in queryset:
>>> print row.id, print row.name
```
### <span id="page-6-1"></span>**1.1 Database**

<span id="page-6-2"></span>class monsql.db.**Database**(*db*, *mode='manual'*) Database wrapper for interaction with specific database

**close**()

Close the connection to the server

**commit**() Commit the current session

**create\_table**(*tablename*, *columns*, *primary\_key=None*, *force\_recreate=False*)

**Parameters** 

•tablename: string

<span id="page-7-0"></span>•columns: list or tuples, with each element be a string like 'id INT NOT NULL UNIQUE'

•primary\_key: list or tuples, with elements be the column names

•force\_recreate: When table of the same name already exists, if this is True, drop that table; if False, raise exception

Return Nothing

**drop\_table**(*tablename*, *silent=False*)

Drop a table

#### Parameters

•tablename: string

•slient: boolean. If false and the table doesn't exists an exception will be raised; Otherwise it will be ignored

#### Return Nothing

#### **get**(*name*)

Return a Table object to perform operations on this table.

Note that all tables returned by the samle Database instance shared the same connection.

#### **Parameters**

•name: A table name

Returns A Table object

#### **get\_table\_obj**(*name*)

This is used internally inside the class Implemented by subclasses, because different database may use different table class

#### **is\_table\_existed**(*tablename*)

Check whether the given table name exists in this database. Return boolean.

#### **list\_tables**()

Return a list of lower case table names. Different databases have their own ways to do this, so leave the implementation to the subclasses

#### **raw**(*sql*)

Execute raw sql :Parameters:

•sql: string, sql to be executed

Return the result of this execution

If it's a select, return a list with each element be a DataRow instance

Otherwise return raw result from the cursor (Should be insert or update or delete)

#### **set\_foreign\_key\_check**(*to\_check*)

Enable/disable foreign key check. Disabling this is especially useful when deleting from a table with foreign key pointing to itself

<span id="page-8-2"></span>**truncate\_table**(*tablename*)

Delete all rows in a table. Not all databases support built-in truncate, so implementation is left to subclasses. For those don't support truncate, 'delete from ...' is used

### <span id="page-8-0"></span>**1.2 Table**

```
class monsql.table.Table(db, name, mode=None)
```
A collection of related data entries in columns and rows. This class should not be directly constructed. Instead use Database.get('table\_name') to have a table returned.

**columns**

The columns property.

**commit**()

Ends current transaction, making permanent any changes made.

**count**(*query=None*, *distinct=False*, *distinct\_fields=None*) Returns the number of rows satisying a criteria, if provided.

#### Parameters

•query: specify the WHERE clause

•distinct : boolean, whether to use DISTINCT()

•distinct\_fields : list or tuple or strings. Each string is a column name used inside COUNT(). If none, '\*' will be used.

Return int, the number of rows

**find**(*filter={}*, *fields=None*, *skip=0*, *limit=None*, *sort=None*) Searches the table using the filters provided.

#### Examples

```
>>> users = user_table.find({'id': {'$in': [10, 20]}, 'age': {'$gt': 20}}) # Complex query
>>> user_count = len(users)
>>> for user in users:
>>> # Do something...
>>> print user.id
>>>
>>> users = user_table.find({}, sort=[('age', monsql.ASCENDING)]) # sort by age
```
Also support complex operators:

```
>>> {a: 1} \qquad \qquad \qquad # a == 1
>>> {a: {$gt: 1}} # a > 1
>>> {a: {$gte: 1}} # a >= 1
>>> {a: {$1t: 1}} # a < 1
>>> {a: {$lte: 1}} # a <= 1
>>> {a: {$eq: 1}} # a == 1
>>> {a: {$in: [1, 2]}} # a == 1 or a == 2
>>> {a: {$contains: '123'}} # a like %123%
>>> {$not: condition} # !(condition)
>>> {$and: [condition1, condition2, ...]} # condition1 and condition2
>>> {$or: [condition1, condition2, ...]} # condition1 or condition2
```
#### Parameters

<span id="page-9-2"></span>•query(dict): specify the WHERE clause. One example is {"name": "...", "id": ...}

•fields: specify what fields are needed

•skip, limit: both integers, skip without defining limit is meaningless

•sort: A list, each element is a two-item tuple, with the first item be the column name and the second item be either monsql.ASCENDING or monsql.DESCENDING

Return a QuerySet object

```
find_one(filter=None, fields=None, skip=0, sort=None)
     Similar to find. This method will only retrieve one row. If no row matches, returns None
```
#### **insert**(*data\_or\_list\_of\_data*)

Insert data into the table.

#### Examples

```
>>> user_table.insert({'username': 'Jude'}) # Insert one row
>>> user_table.insert([{'username': 'Andy'}, {'username': 'Julia'}, ...]) # Insert multiple rows
```
#### **Parameters**

•data\_or\_list\_of\_data: Either a dict or a list of dict

Return id or list of ids of inserted row

```
remove(filter=None)
```
Removes rows from the table.

#### Parameters

•query(dict), specify the WHERE clause

Return Number of rows deleted

**update**(*query*, *attributes*, *upsert=False*) Updates data in the table.

#### **Parameters**

•query(dict), specify the WHERE clause

•attributes(dict), specify the SET clause

•upsert: boolean. If True, then when there's no row matches the query, insert the values

Return Number of rows updated or inserted

### <span id="page-9-0"></span>**1.3 QuerySet**

<span id="page-9-1"></span>class monsql.queryset.**QuerySet**(*cursor*, *query*) Lazy load data

#### **distinct**()

Only return distinct row. Return a new query set with distinct mark

### <span id="page-10-2"></span>**filter**(*filter*)

Add new filter to the query set. Note that since QuerySet is lazy, it would just combine this filter with the original filter with an 'AND' :Parameters: - filter: a dictionary :Return: a new QuerySet object

```
limit(n, skip=None)
```
Limit the result set. However when the query set already has limit field before, this would raise an exception :Parameters: - n : The maximum number of rows returned - skip: how many rows to skip :Return: a new QuerySet object so we can chain operations

# <span id="page-10-0"></span>**1.4 DataRow**

<span id="page-10-1"></span>class monsql.queryset.**DataRow**(*keyvalue\_map*)

**CHAPTER 2**

**Indices and tables**

- <span id="page-12-0"></span>• *genindex*
- *modindex*
- *search*

Python Module Index

<span id="page-14-0"></span>m

monsql, ??

# C

close() (monsql.db.Database method), [3](#page-6-3) columns (monsql.table.Table attribute), [5](#page-8-2) commit() (monsql.db.Database method), [3](#page-6-3) commit() (monsql.table.Table method), [5](#page-8-2) count() (monsql.table.Table method), [5](#page-8-2) create\_table() (monsql.db.Database method), [3](#page-6-3)

# D

Database (class in monsql.db), [3](#page-6-3) DataRow (class in monsql.queryset), [7](#page-10-2) distinct() (monsql.queryset.QuerySet method), [6](#page-9-2) drop\_table() (monsql.db.Database method), [4](#page-7-0)

# F

filter() (monsql.queryset.QuerySet method), [6](#page-9-2) find() (monsql.table.Table method), [5](#page-8-2) find\_one() (monsql.table.Table method), [6](#page-9-2)

# G

get() (monsql.db.Database method), [4](#page-7-0) get\_table\_obj() (monsql.db.Database method), [4](#page-7-0)

# I

insert() (monsql.table.Table method), [6](#page-9-2) is\_table\_existed() (monsql.db.Database method), [4](#page-7-0)

# L

limit() (monsql.queryset.QuerySet method), [7](#page-10-2) list\_tables() (monsql.db.Database method), [4](#page-7-0)

# M

monsql (module), [1](#page-4-0) MonSQL() (in module monsql), [1](#page-4-0)

# $\Omega$

QuerySet (class in monsql.queryset), [6](#page-9-2)

# R

raw() (monsql.db.Database method), [4](#page-7-0)

remove() (monsql.table.Table method), [6](#page-9-2)

### S

set\_foreign\_key\_check() (monsql.db.Database method), [4](#page-7-0)

# T

Table (class in monsql.table), [5](#page-8-2) truncate\_table() (monsql.db.Database method), [4](#page-7-0)

# $\cup$

update() (monsql.table.Table method), [6](#page-9-2)